Adapted from notes by Prof. Jeffery T. Williams

# ECE 5317-6351 Microwave Engineering

### **Fall 2019**

Prof. David R. Jackson Dept. of ECE

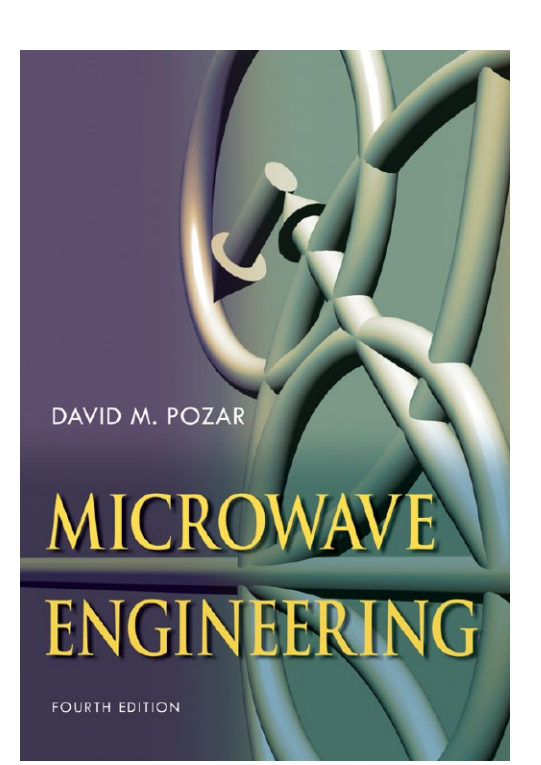

### **Notes 24**

Filter Design Part 3: Transmission Line Filters

# Filter Design Using Transmission Lines

In this set of notes we examine filter design using transmission Lines

#### **Recipe:**

- We start with a lumped-element design.
- We can use low and high impedance lines to approximate lumped elements: works for series *L* and shunt *C* elements (what you need in a low-pass design).
- We can also apply Richard's transformation to change any lumped element design into one with transmission lines.
- We can also use the Kuroda identities to change series TL elements into parallel ones (more convenient for microstrip implementation).

#### **Approximate method:**

- Narrow and wide sections of microstrip line can be used to approximately realize series lumped *L* and shunt *C* elements.
- Although approximate, this is a simple technique.
- This works well for low-pass filters (where we need series *L* and shunt *C* elements).

Consider a section of transmission line (e.g., microstrip line):

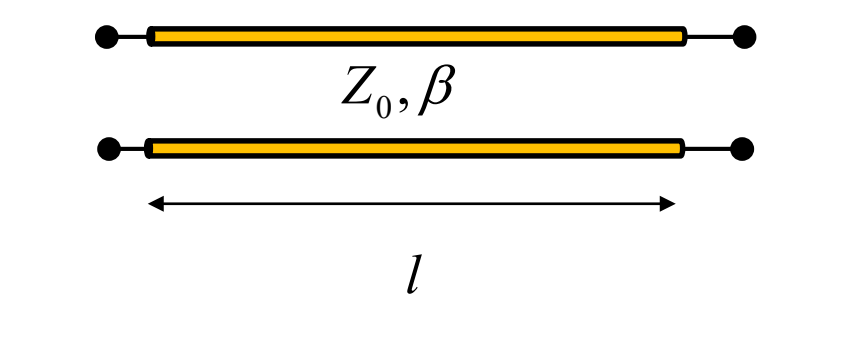

 $Z_{11} = Z_{22} = -jZ_0 \cot(\beta l)$   $Z_{21} = Z_{12} = -jZ_0 / \sin(\beta l)$ 

Model:

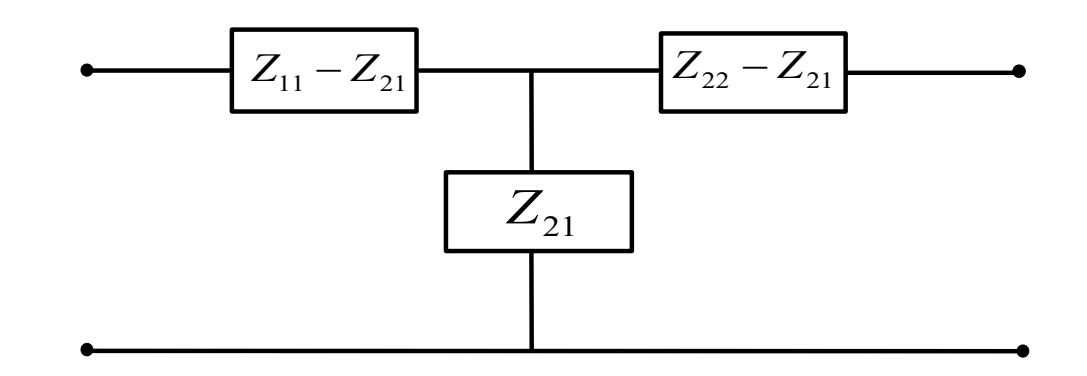

Element values in the model:

Details of calculation:

$$
Z_{11} - Z_{21} = jZ_0 \tan(\beta l/2) \qquad Z_{11} - Z_{21} = -jZ_0 \left(\cot(\beta l) - 1/\sin(\beta l)\right)
$$
  
\n
$$
Z_{21} = -jZ_0 / \sin(\beta l) = -jZ_0 \left(\frac{\cos(\beta l) - 1}{\sin(\beta l)}\right)
$$
  
\n
$$
= jZ_0 \tan(\beta l/2)
$$

Note: 
$$
\tan(x/2) = \frac{1-\cos x}{\sin x}
$$

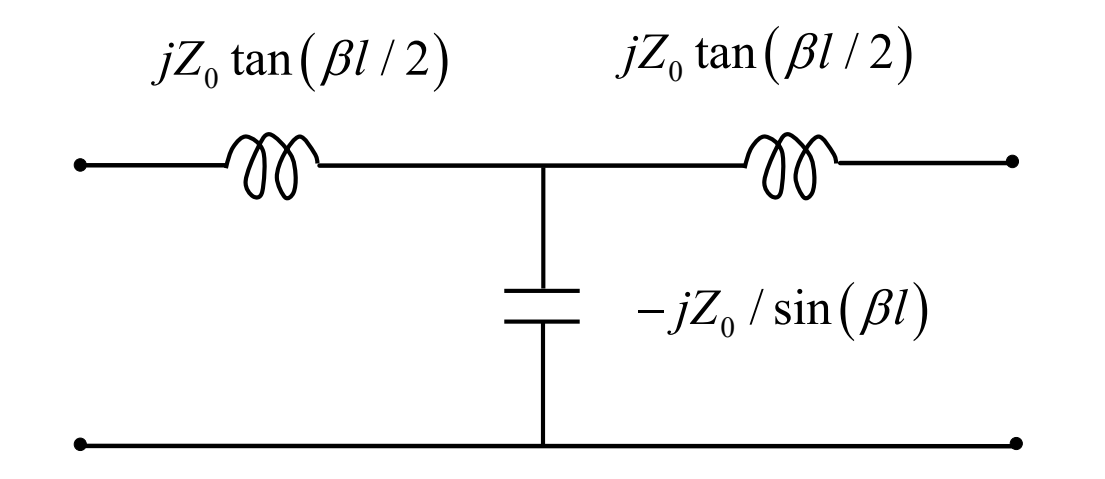

 $\textsf{Assume:}\quad Z_{\textup{0}} >> 1,\,\,\beta l << 1\quad \textup{(narrow and short microstrip line)}$ 

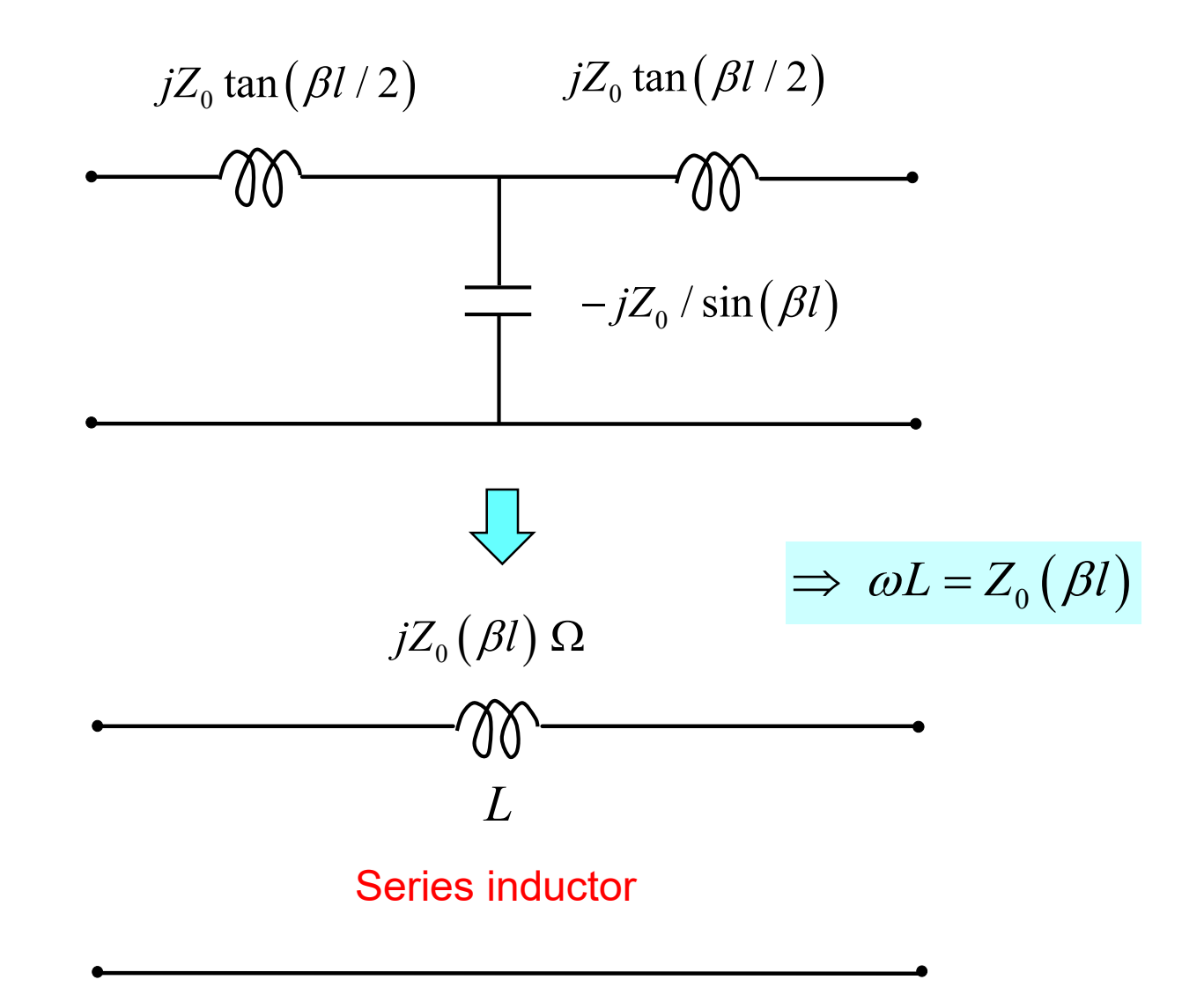

Assume:  $Z_0 \ll 1$ ,  $\beta l \ll 1$  (wide and short microstrip line)

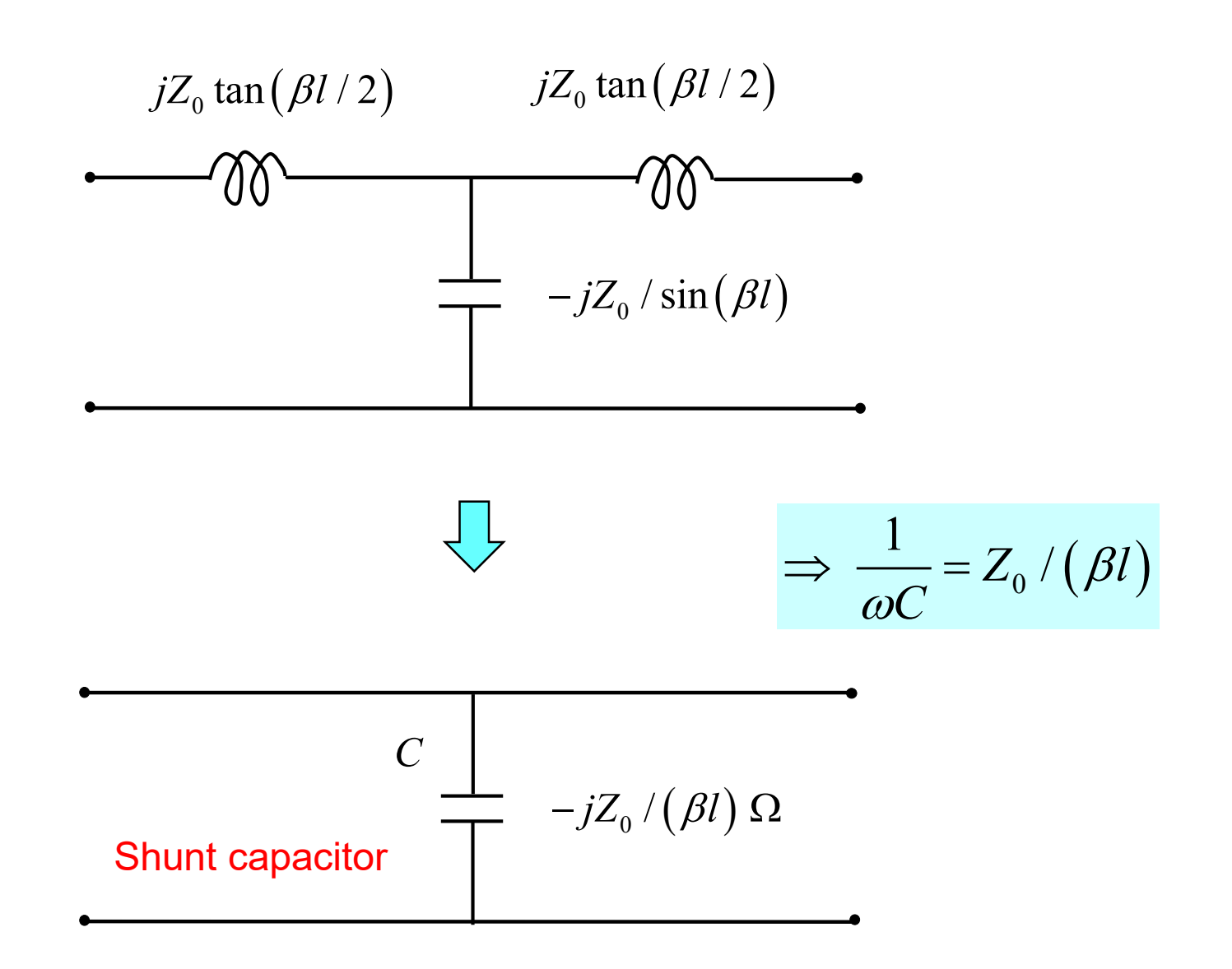

From the previous derivation:

$$
\omega L = Z_0^{high} (\beta l)
$$
  

$$
\frac{1}{\omega C} = Z_0^{low} / (\beta l)
$$

Solve for the lengths of the lines that are needed Choose:  $\omega = \omega_c$ 

Series inductors: 
$$
\omega_c L = Z_{high} (\beta l)_{\omega_c}
$$

Shunt capacitors : 
$$
\frac{1}{\omega_c C} = Z_{low} / (\beta l)_{\omega_c}
$$

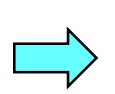

 $\left( \beta l\right) _{_{\mathscr{O}_{c}}}$ Wide lines (shunt capacitors): $\left(\beta l\right)_{_{\mathit{O_C}}}$  =  $\mathit{\omega_c CZ_{low}}$ *c high*  $l$ <sub>)</sub> =  $\frac{\omega_c L}{Z}$ Narrow lines (series inductors) :  $\left(\beta l\right)_{_{\mathbf{\omega}_c}}=\frac{\mathbf{\omega}_d}{Z_h}$ 

### Example

Design an *N* = 6 Butterworth stepped-impedance low-pass filter for a matched 50 Ω load with a cutoff frequency of 2.5 GHz. Choose  $Z_{low} = 20 \Omega$ ,  $Z_{high} = 120 \Omega$ .

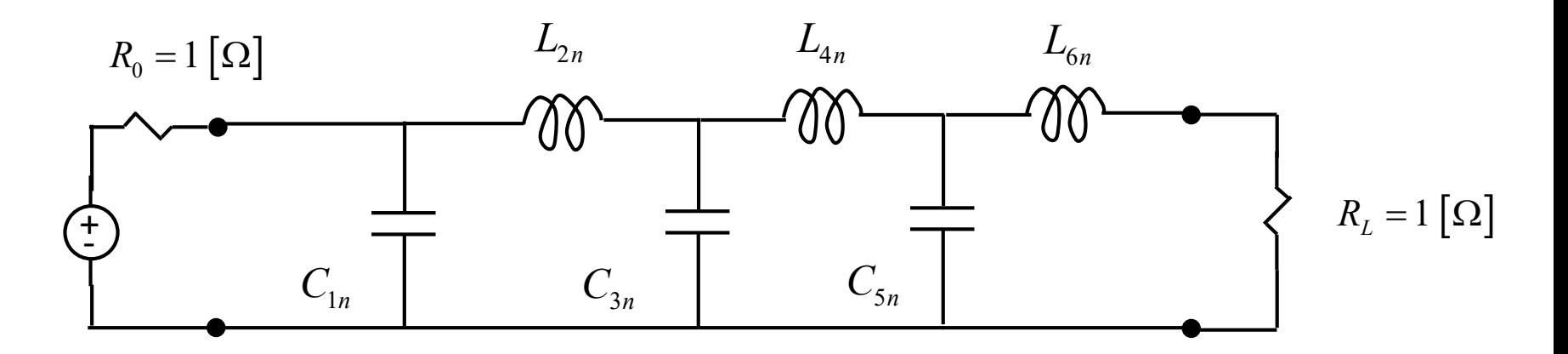

Choose type "*a*"

From table:

$$
g_1 = C_{1n} = 0.517
$$
  
\n
$$
g_2 = L_{2n} = 1.414
$$
  
\n
$$
g_3 = C_{3n} = 1.932
$$
  
\n
$$
g_4 = L_{4n} = 1.932
$$
  
\n
$$
g_5 = C_{5n} = 1.414
$$
  
\n
$$
g_6 = L_{6n} = 0.517
$$

#### De-normalized filter:

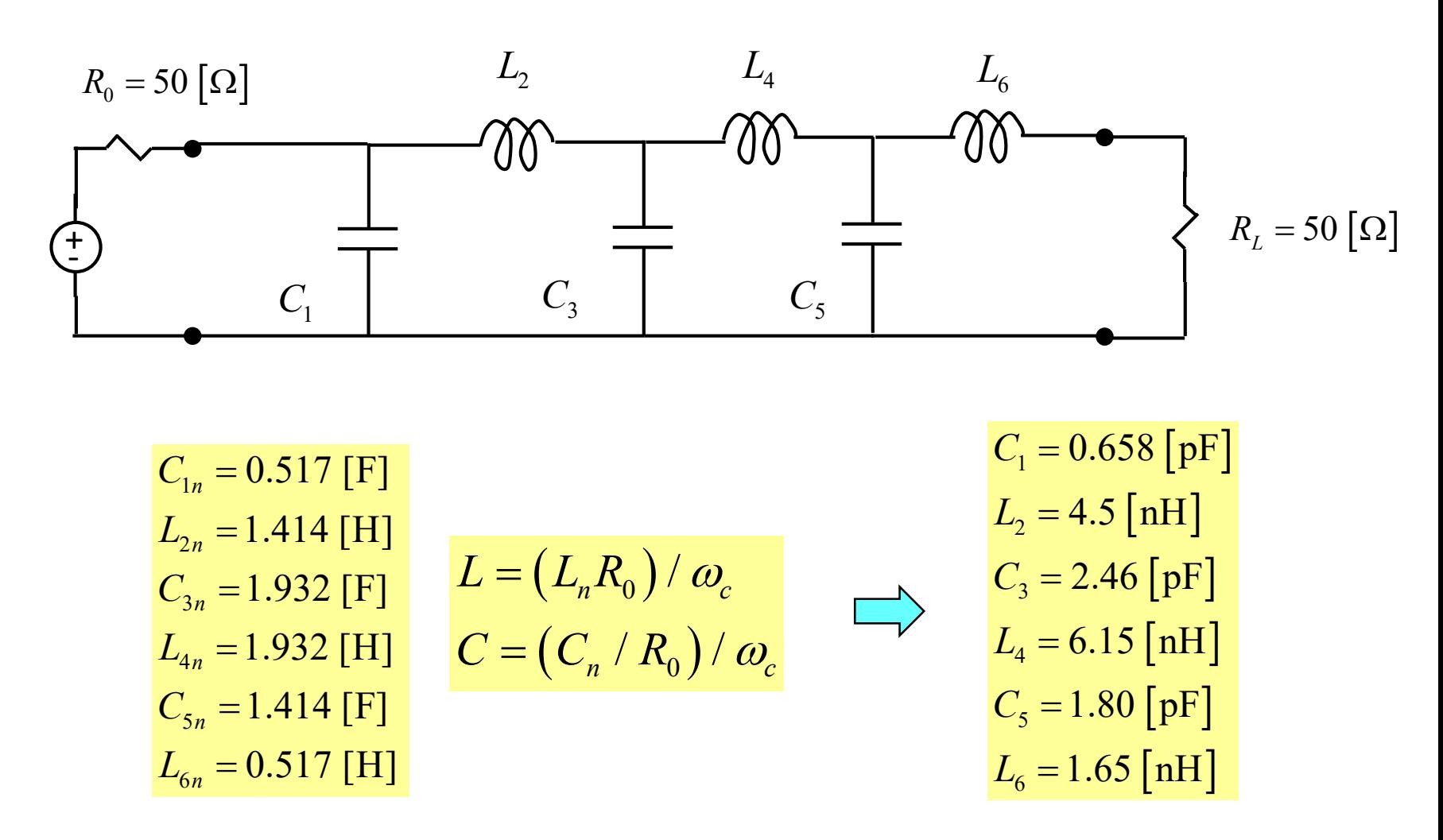

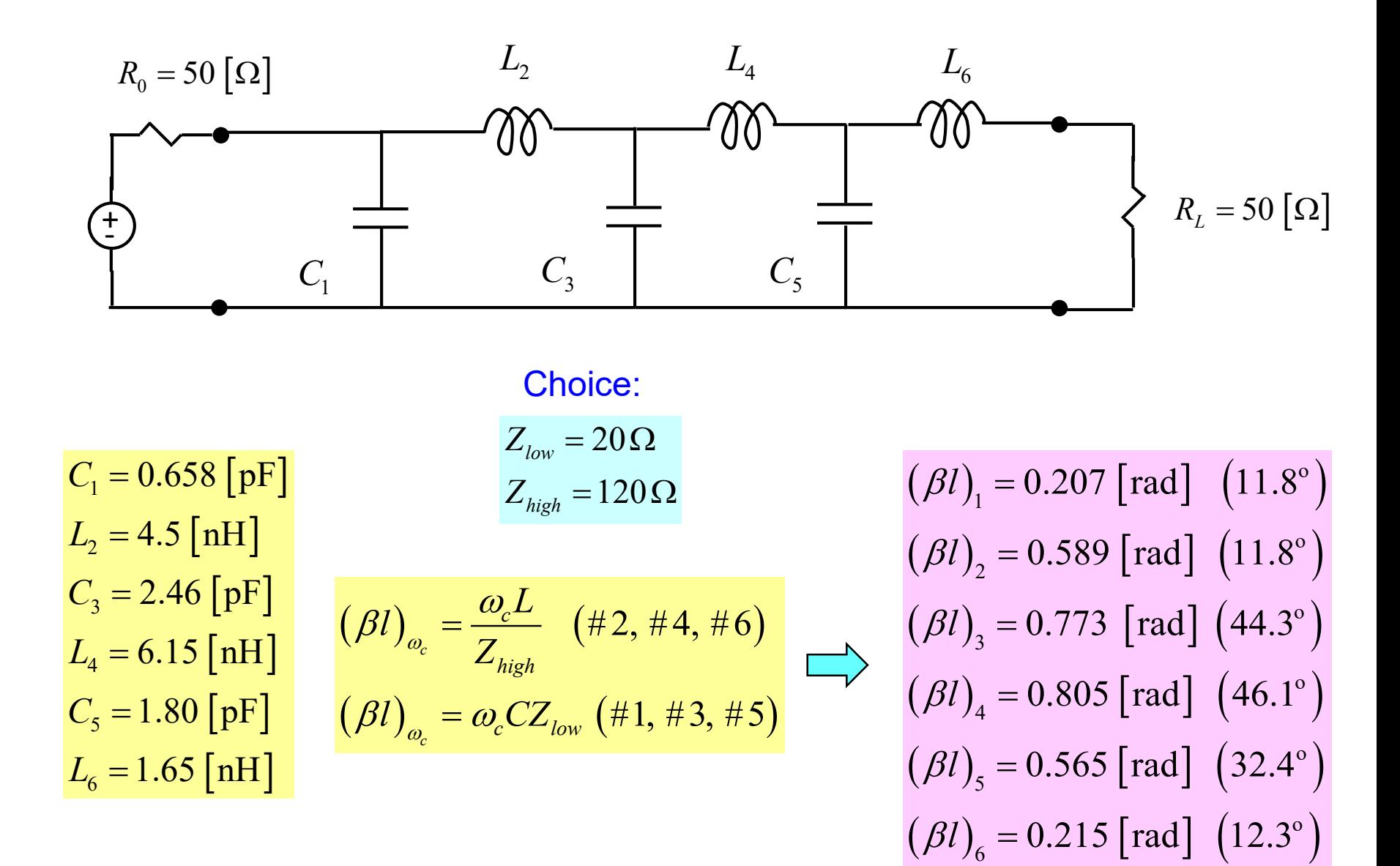

### **Microstrip Realization**

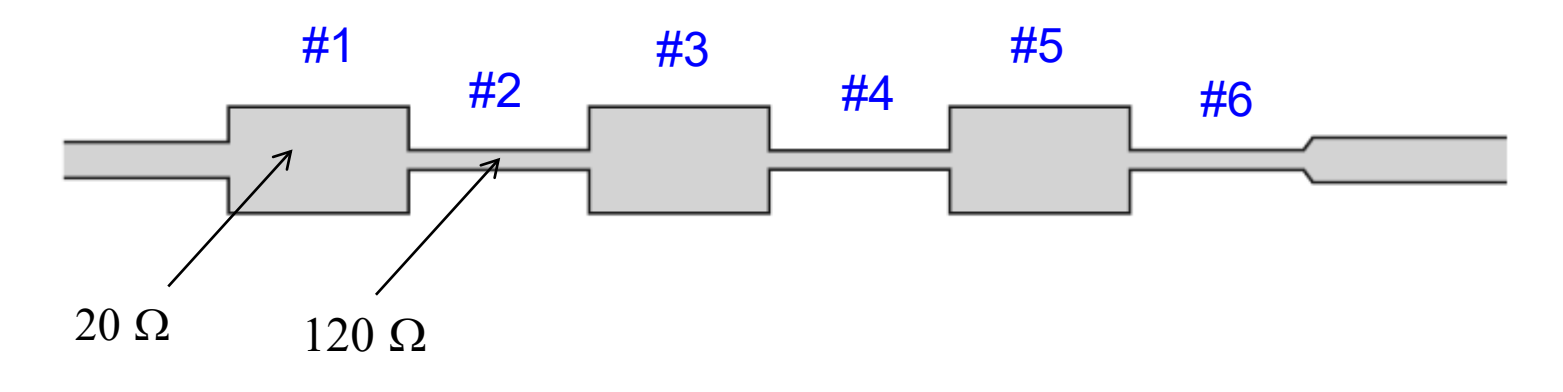

(not drawn to scale)

Figure 8.40 from Pozar

**Note:** 

TX line can first be used to find the line widths (from the chosen  $Z_0$  values), and then used to find the line lengths (from the calculated electrical lengths).

#### **Microstrip Realization**

 $h = 1.58$  [mm],  $\varepsilon_r = 4.2$ ,  $\tan \delta = 0.02$ 

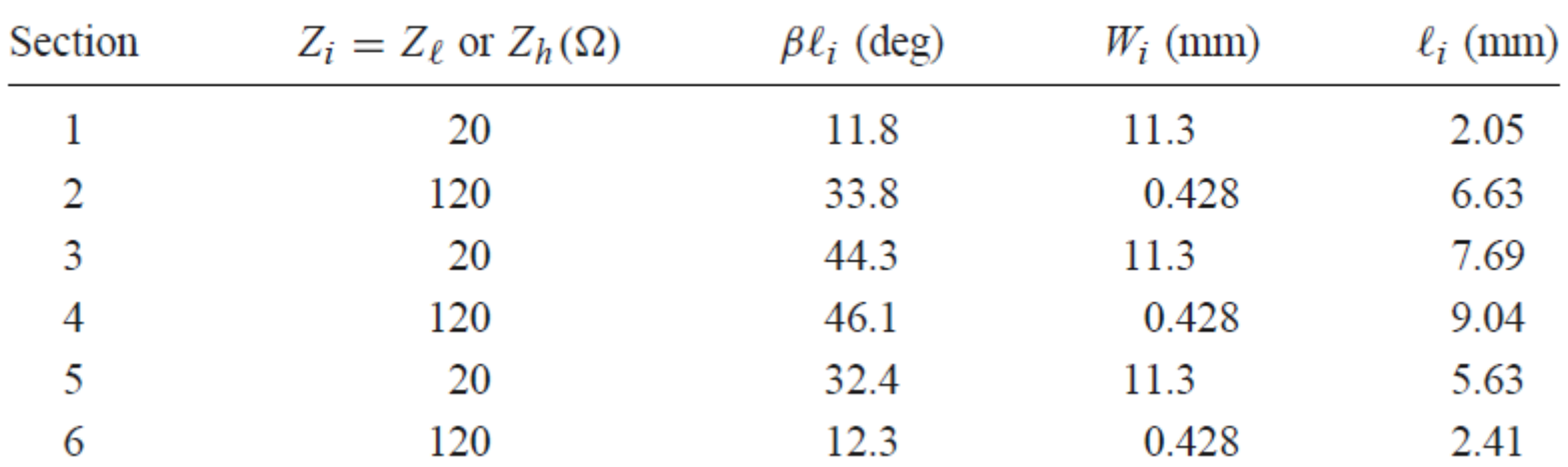

From p. 425 of Pozar

**Results**

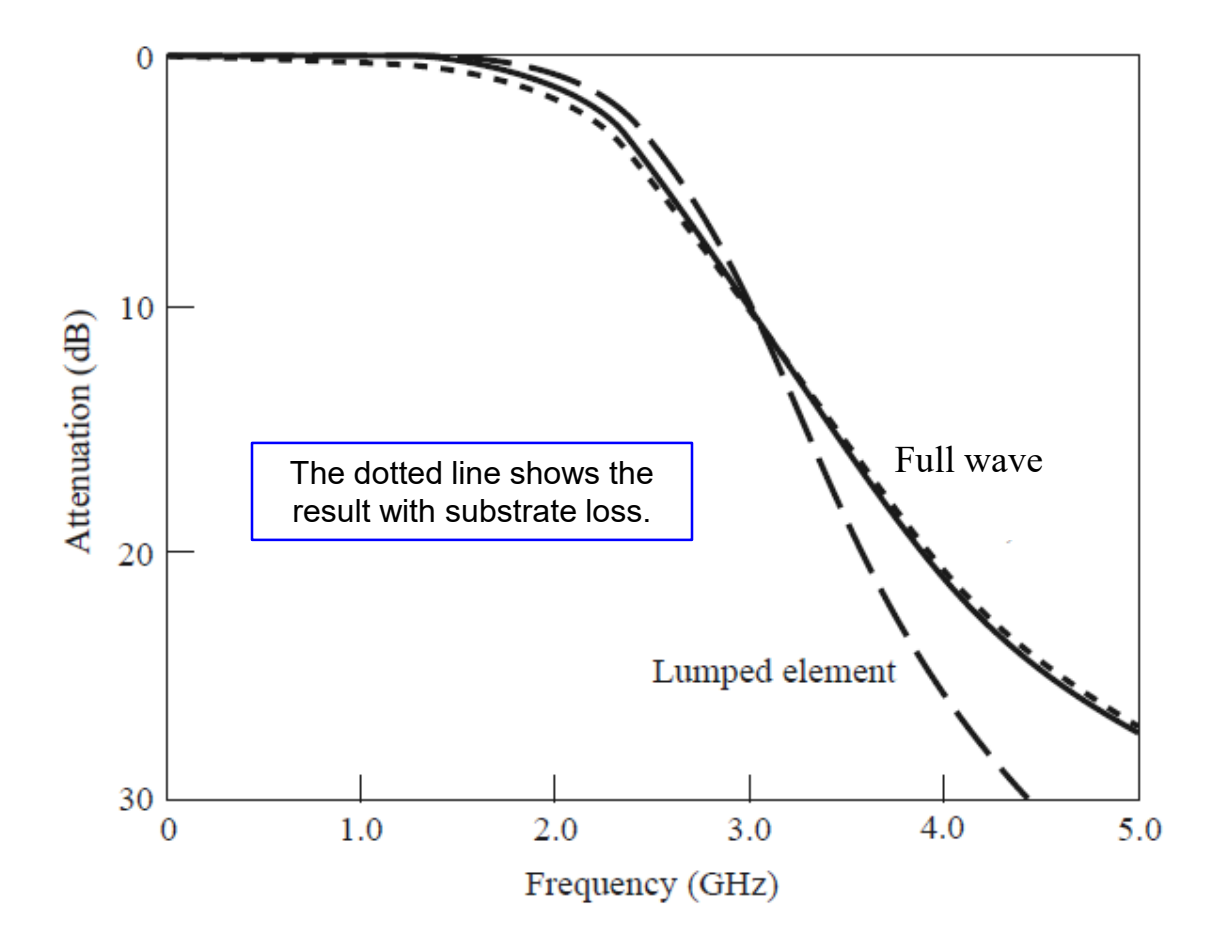

Figure 8.41 from Pozar

#### **Figure of an Actual Low-Pass Filter**

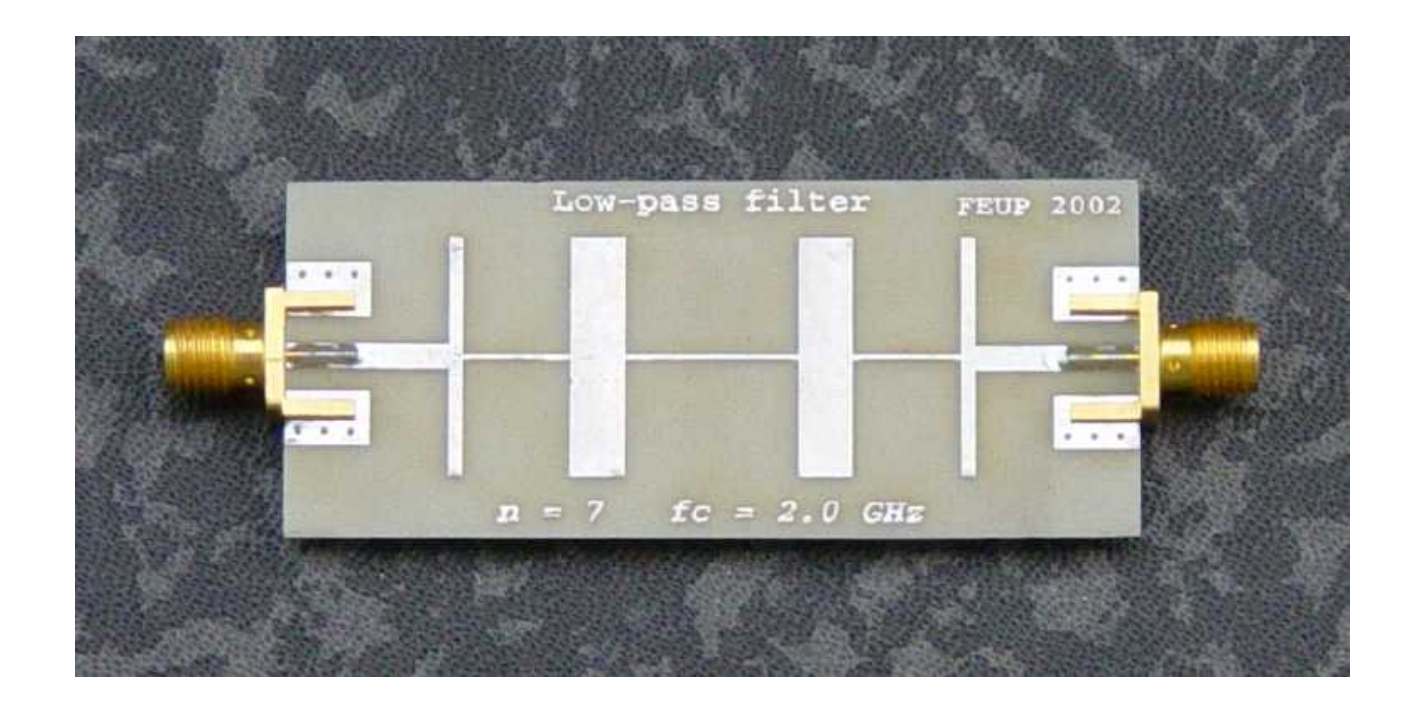

# Richard's Transformation

#### **Richard's transformation**

#### **Main idea:**

Short-circuited and open-circuited transmission lines are chosen to mimic the performance of the lumped *L* and *C* elements, respectively.

Richard's transformation:

$$
\Omega(\omega) \equiv \omega_c \tan(\beta l) = \omega_c \tan(\omega \sqrt{\mu \varepsilon} l)
$$

 $\Omega$  = radian frequency in lumped-element design  $\omega$  = radian frequency in transmission line design

**Required:** 
$$
\Omega(\omega_c) = \omega_c
$$
  $\implies$   $\tan(\omega_c \sqrt{\mu \varepsilon} l) = 1$   $(l = \lambda_g / 8 \omega_c)$ 

**(The lumped-element and transmission-line circuits will have the same cutoff frequency.)**

# Richard's Transformation (cont.)

At any frequency  $\omega$ , TLs can behave the same as lumped elements at frequency  $\Omega$ .

Equivalent TL model for a lumped inductor:

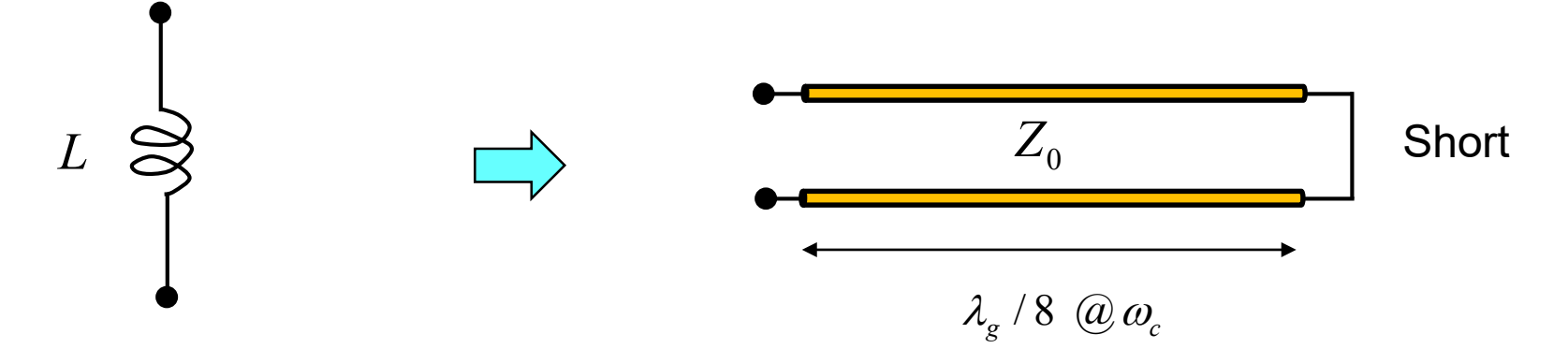

 $\textsf{Required:} \quad j\Omega L = jZ_0\tan(\beta l)$ (same impedance property)

$$
\implies j\omega_c \tan(\beta l) L = jZ_0 \tan(\beta l)
$$

$$
\implies Z_0 = \omega_c L
$$

The inductor then has the same impedance at any frequency  $\Omega$  as does the short-circuited transmission line at corresponding frequency ω.

# Richard's Transformation (cont.)

Equivalent TL model for a lumped capacitor:

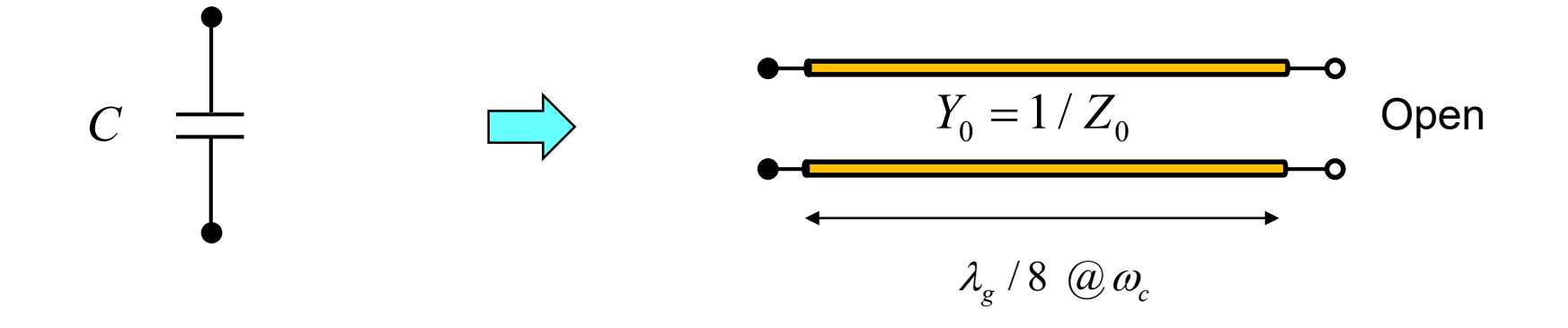

Require:  $j\Omega C = jY_0 \tan(\beta l)$  (same admittance property)

 $j\omega_c \tan\bigl(\beta l\bigr) C = j Y_{\rm o} \tan\bigl(\beta l\bigr)$ 

$$
\implies Y_0 = \omega_c C
$$

The capacitor then has the same admittance at any frequency  $\Omega$  as does the open-circuited transmission line at corresponding frequency ω.

## Richard's Transformation (cont.)

Illustration of Mapping

$$
\Omega(\omega) = \omega_c \tan(\beta l) = \omega_c \tan(\omega \sqrt{\mu \varepsilon} l)
$$

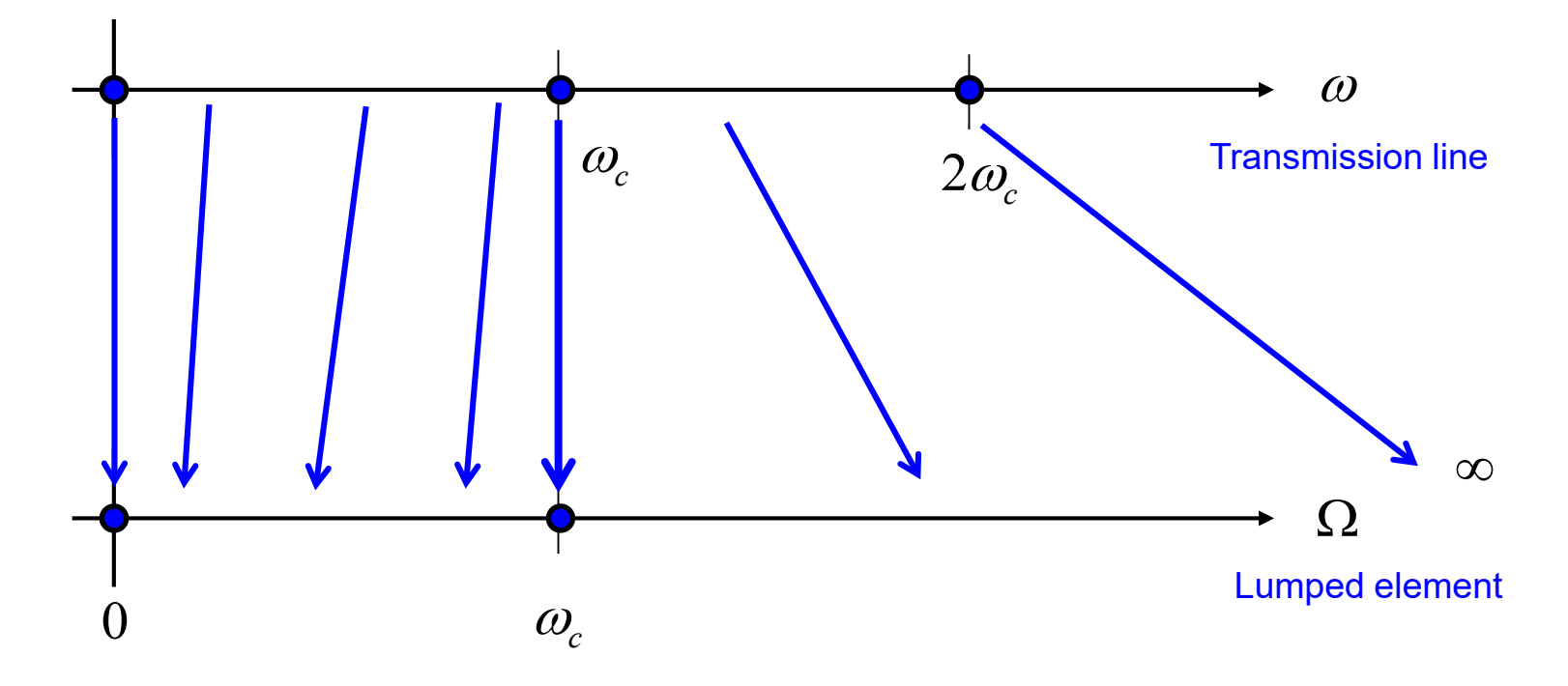

$$
\textcircled{a} \omega_c: \ \ \beta l = \frac{\pi}{4} \Rightarrow \tan(\beta l) = 1
$$
\n
$$
\textcircled{a} 2\omega_c: \ \ \beta l = \frac{\pi}{2} \Rightarrow \tan(\beta l) = \infty
$$

# Kuroda's Identities

Kuroda's Identity #2 is useful for transforming a series shorted TL into a parallel open-circuited TL.

**Note:** The TLs all have the same electrical length.

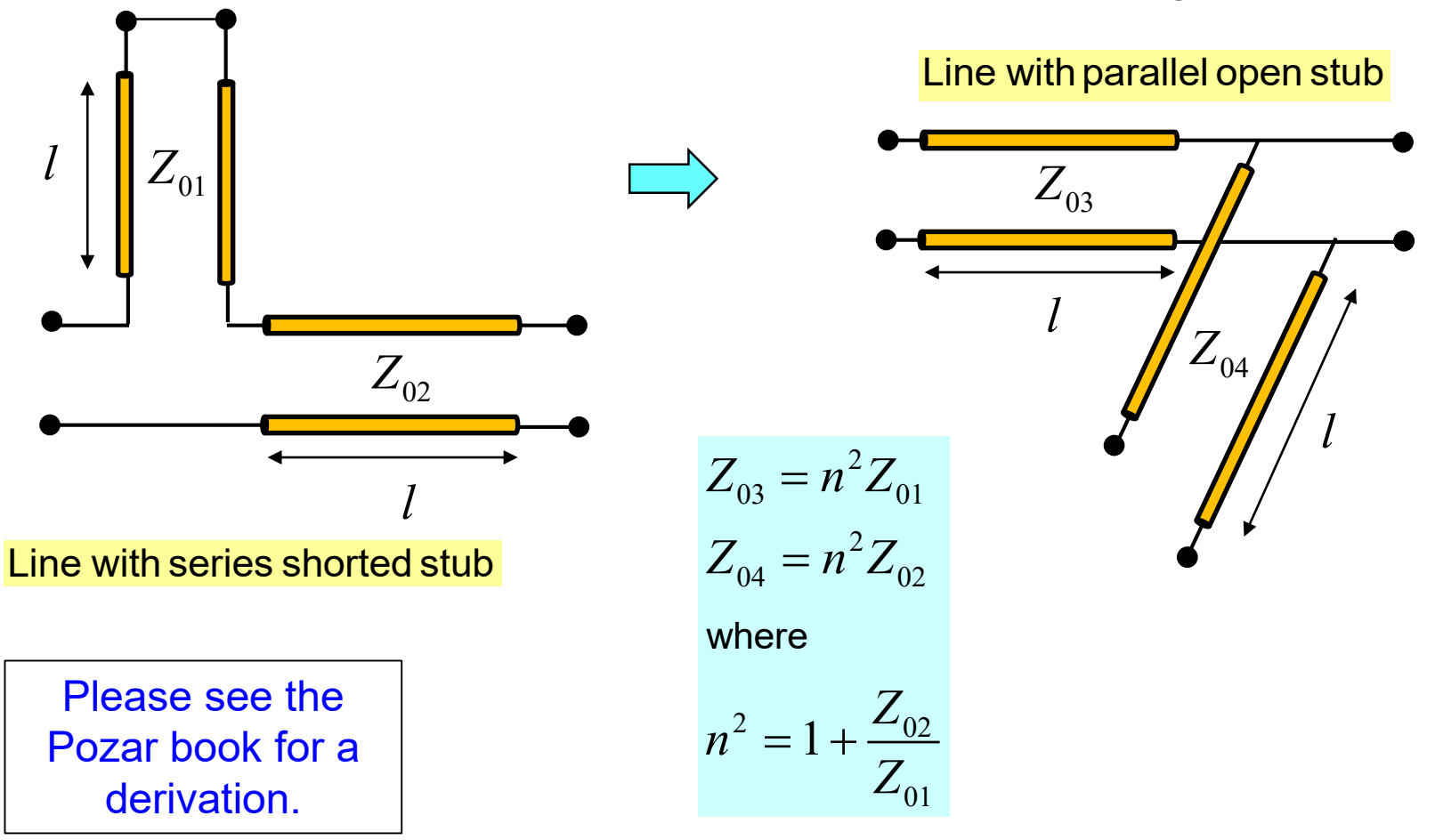

### Example

Design an  $N = 3$  Chebyshev low-pass filter for a matched 50  $\Omega$  load with 3.0 dB of ripple in the passband and a cutoff frequency of 4.0 GHz*.* 

Choose type "*b*" low-pass prototype:

 $N = 3 =$ **odd**  $\Rightarrow$   $g_4 = 1$ 

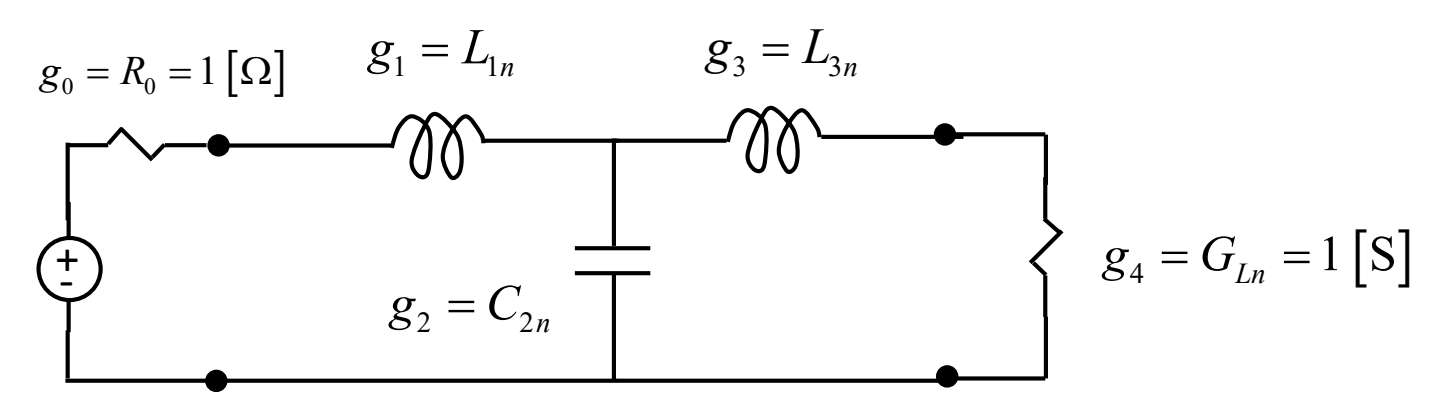

#### From table:

$$
g_1 = L_{1n} = 3.3487
$$
  
\n $g_2 = C_{2n} = 0.7117$   
\n $g_3 = L_{3n} = 3.3487$ 

Final lumped-element design:

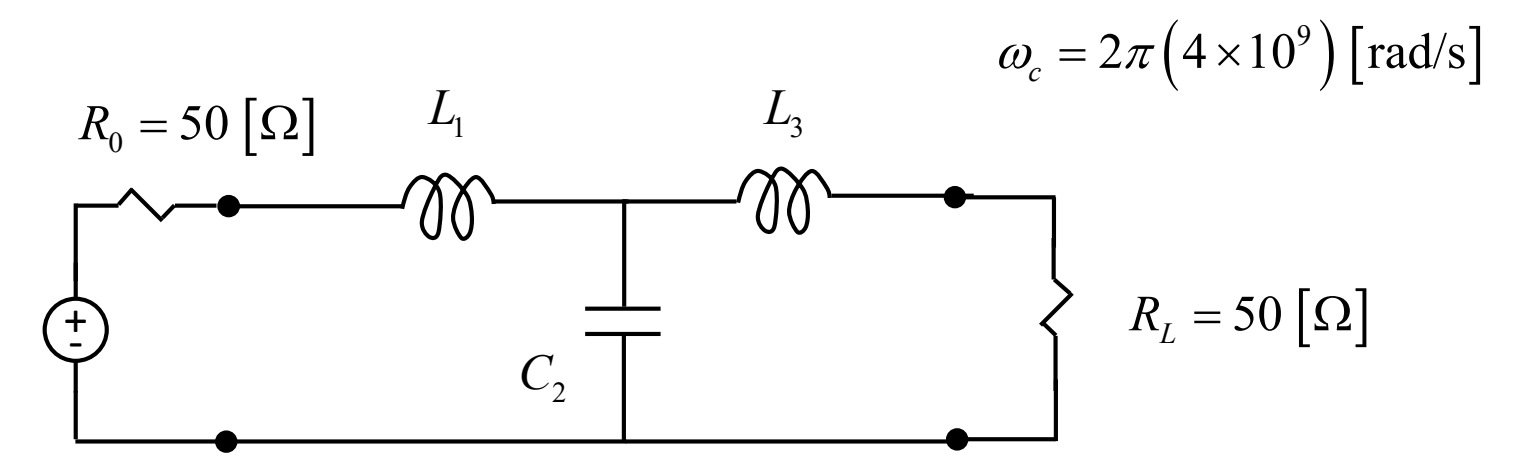

From table:

 $L_{\rm ln}$  = 3.3487 [H]  $C_{2n} = 0.7117$  [F]  $L_{\scriptscriptstyle 3n}$  = 3.3487  $\left[\mathrm{H}\right]$ 

$$
L = (L_n R_0) / \omega_c
$$
  

$$
C = (C_n / R_0) / \omega_c
$$

#### Denormalization: Lumped elements:

$$
L_1 = 6.66 \text{ [nH]}
$$
  

$$
C_2 = 0.566 \text{ [pF]}
$$
  

$$
L_3 = 6.66 \text{ [nH]}
$$

#### Convert to TLs (Richard's transformation):

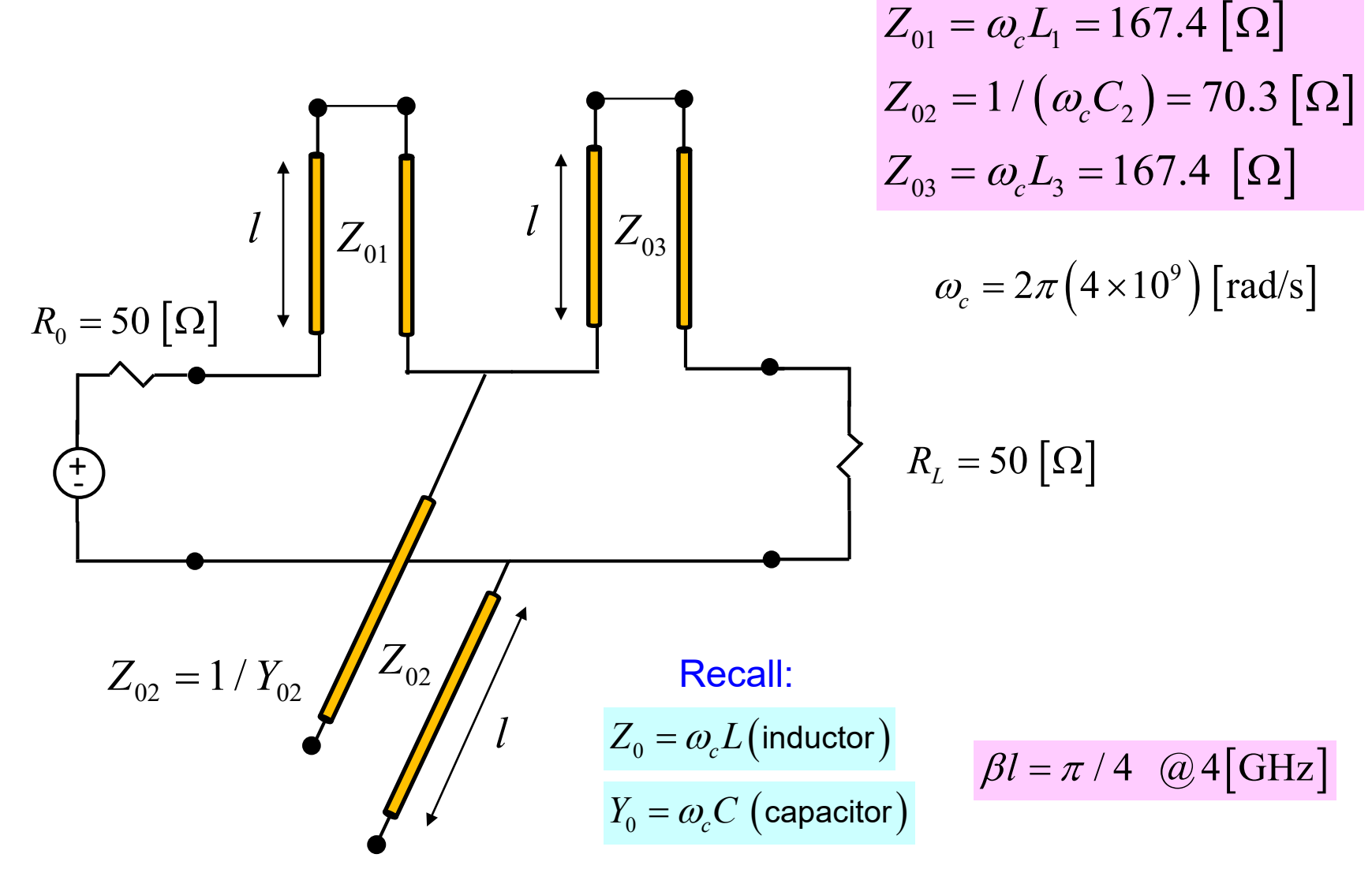

Add extra 50  $\Omega$  transmission lines.

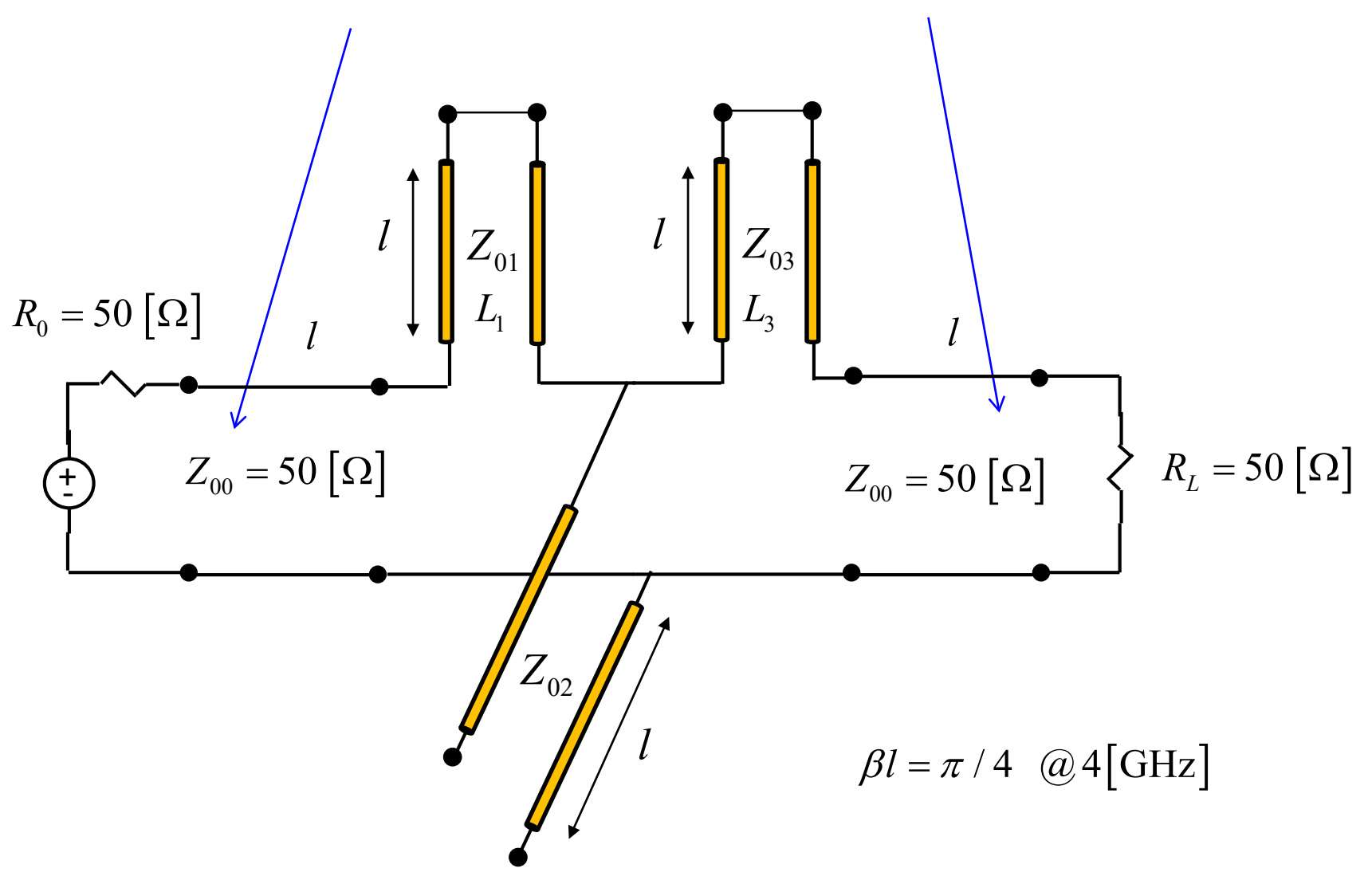

These extra lines do not affect the filter performance.

Apply the Kuroda identity #2:

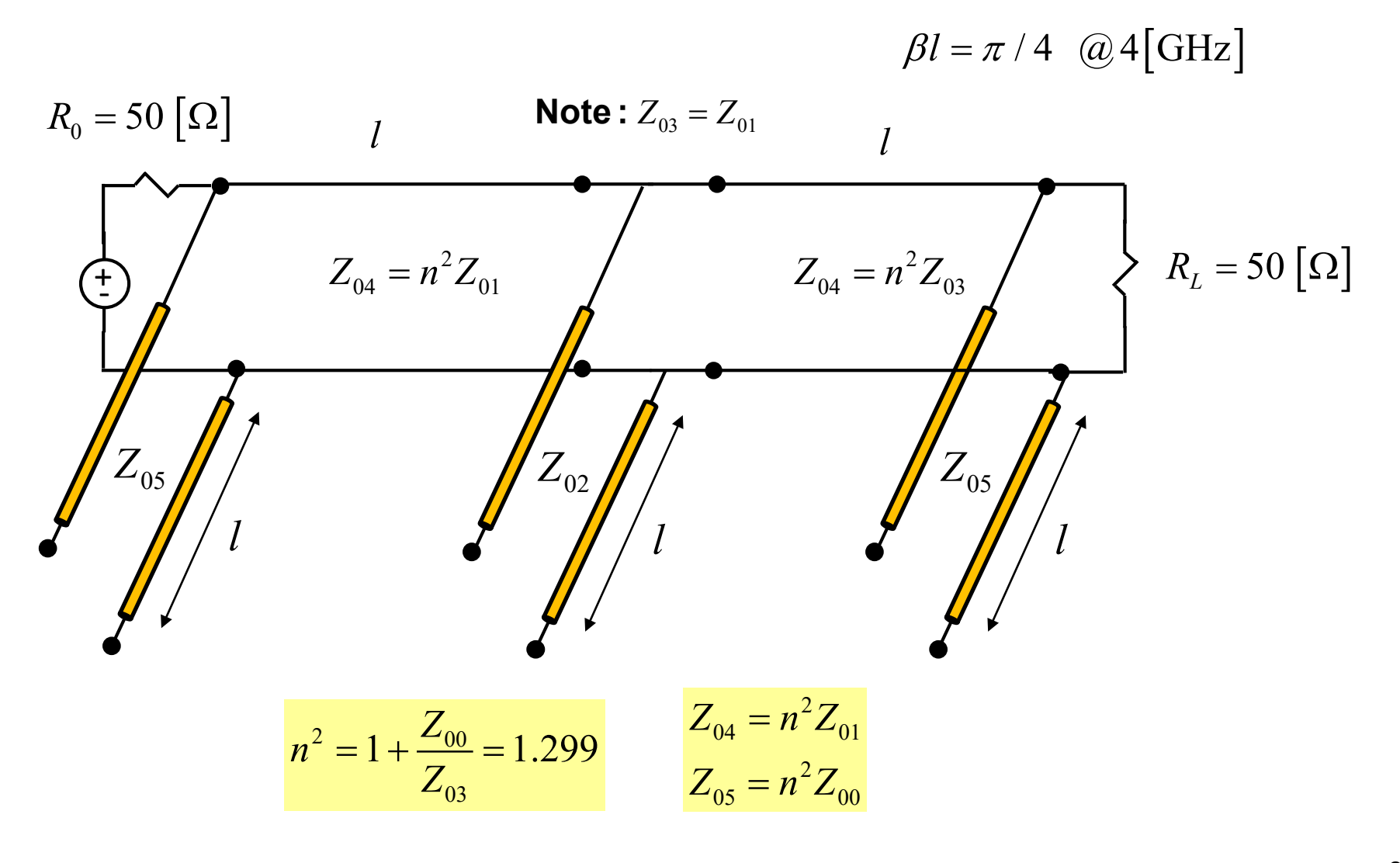

#### **Final Design**

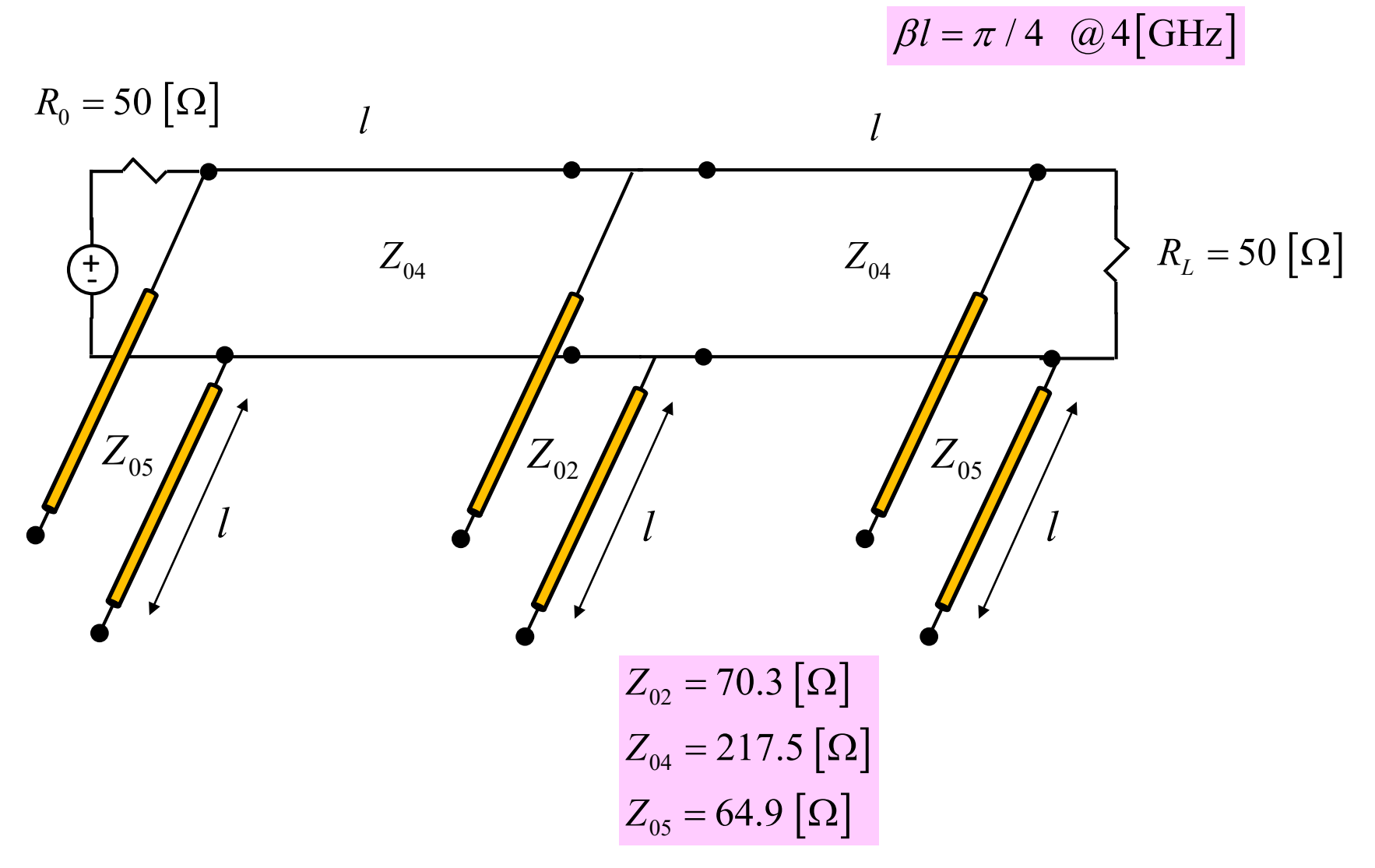

#### **Microstrip Realization**

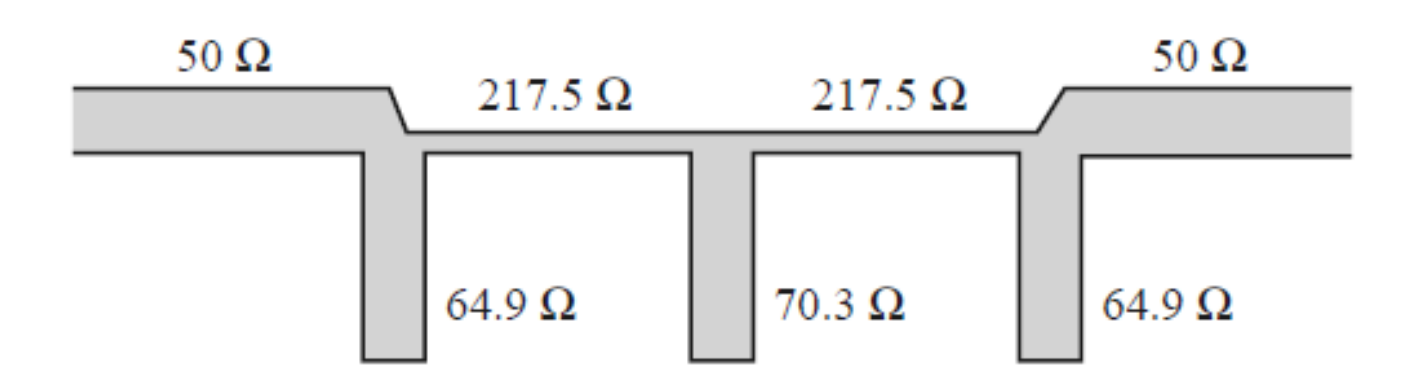

Figure 8.36 from Pozar

**Results**

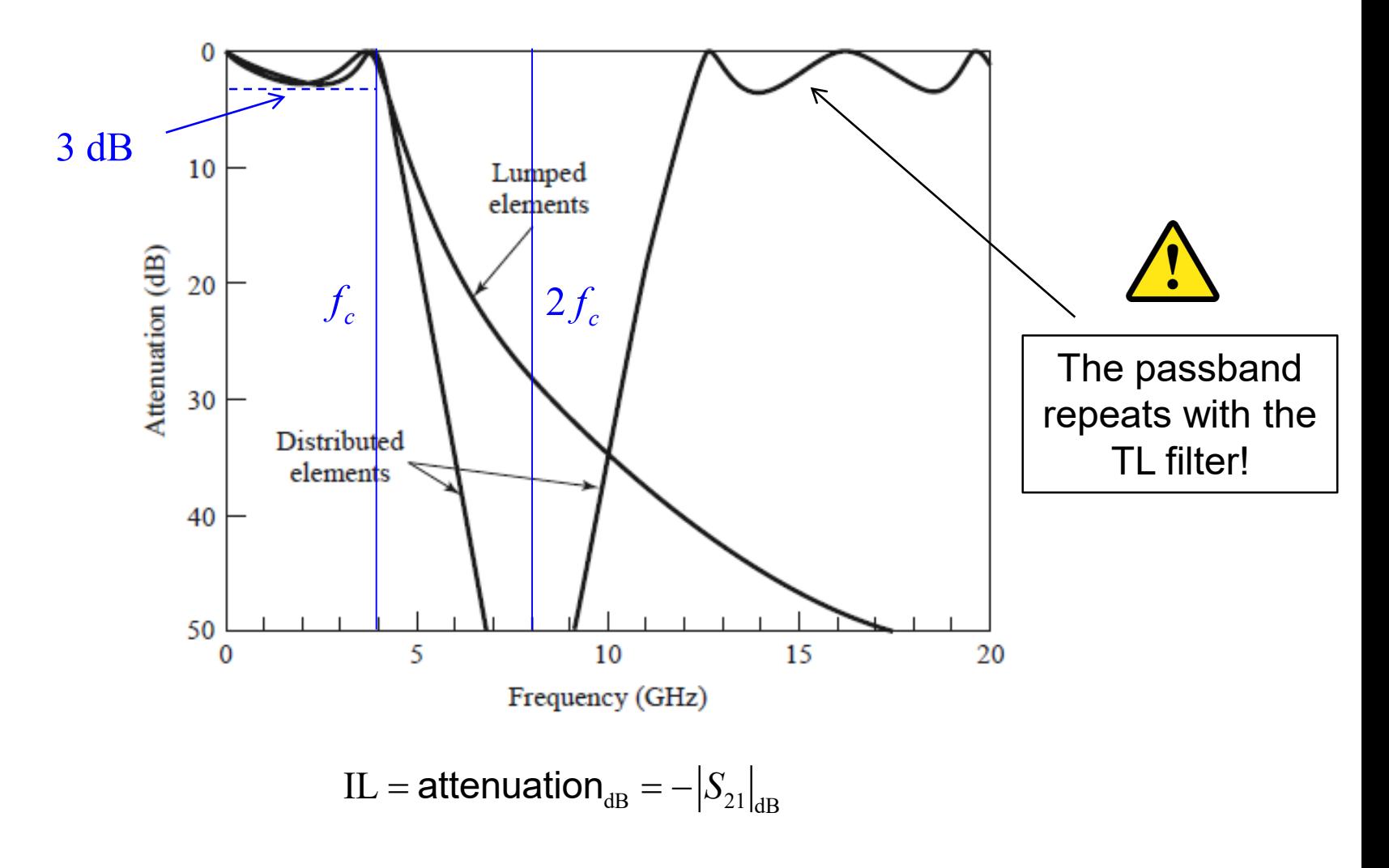

Figure 8.37 from Pozar